# **אוניברסיטת בן-גוריון בנגב הפקולטה למדעי ההנדסה**

# **המחלקה להנדסת מערכות מידע מבוא למנשקי אדם מחשב (372-1-2801)**

סמסטר א', תשס"ד; יום ב' 10 – 13 בנין ,28 חדר 302

**מרצה:** ד"ר נעם טרקטינסקי

חדר 6, בניין 93, טל. 6472226. שעות קבלה: ד' 9 – 11.

.noamt@bgumail.bgu.ac.il :אלקטרוני דואר

**בודק תרגילים:** רוברט מושקוביץ, חדר מסטרנטים, שעות קבלה: יום א' .14-15 דוא"ל: il.ac.bgu.bgumail@robertmo

**אתר הקורס**: il.ac.bgu.hl://http. באתר זה תמצאו הפניה לקורס, הכניסה באמצעות חשבון האינטרנט שלכם באוניברסיטה.

#### **מטרות הקורס:**

.1 לידע את הסטודנטים בנושאים המשפיעים על הערכה, עיצוב, יישום ושימוש של מערכות מחשב אינטראקטיביות.

.2 הצגת תיאוריות, מחקר, גישות לעיצוב ושיטות הערכה של מערכות מחשב אינטראקטיביות בהם יוכלו הסטודנטים להיעזר ולהשתמש בעת הצורך.

.3 תרגול הסטודנטים בשימוש בידע ובכלים הנלמדים תוך כדי הערכה ועיצוב של מערכות מחשב אינטראקטיביות.

**הקורס יכלול את הנושאים הבאים:** תיאוריות ועקרונות של מערכות אדם-מחשב; עקרונות מערכת עיבוד המידע האנושית; גישות להערכה, ניתוח ועיצוב של מערכות אינטראקטיביות; אמצעי וסגנונות אינטראקציה בתכנה וחומרה; מערכות מבוססות טכנולוגית אינטרנט; כיוונים חדשים בעיצוב מערכות אדם-מחשב; מקורות ומאגרי מידע להיוועצות.

**עבודות:** במהלך הקורס יבצעו התלמידים שלוש עבודות. העבודות תתבצענה ותוגשנה בזוגות. פרטים לגבי העבודות ומשקל כל עבודה ימסרו במהלך הסמסטר.

**השתתפות בניסוים:** אחת מהשיטות המקובלות להערכת מערכות אינטראקטיביות הינה עריכת ניסויי מעבדה. במהלך הקורס תינתן לתלמידים אפשרות להשתתף בכמה ניסויים. השתתפותכם תסייע לצבירת ידע בתחום הקורס מצד אחד ותיידע אתכם בנושאים שונים הקשורים בעיצוב, ניהול וניתוח של ניסויים. מהסטודנטים בקורס נדרשת השתתפות ב- 2 שעות ניסוי. עבור כל שעת ניסוי יינתן זיכוי של נקודה בציון הקורס.

**חובת קריאת מאמרים:** על התלמידים לקרוא את חומר הקריאה הנדרש לכל אחד מהשיעורים. ההרצאות בכיתה קשורות אמנם לחומר הקריאה אך אינן חופפות לחלוטין. הבחינה תורכב הן מחומר המאמרים והן מחומר ההרצאות ועל התלמידים להפגין בקיאות בשניהם. בנוסף, רשימת הספרות כוללת קריאות רשות שנועדו להרחבת הידע בנושאי הקורס.

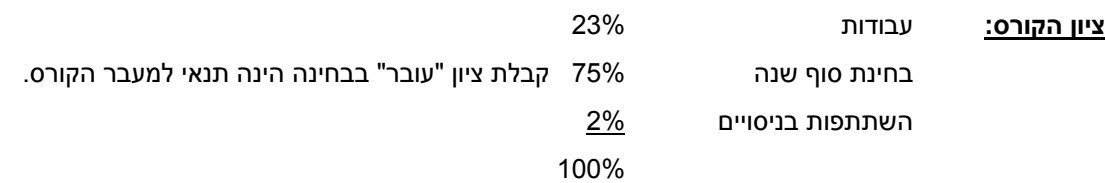

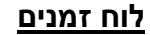

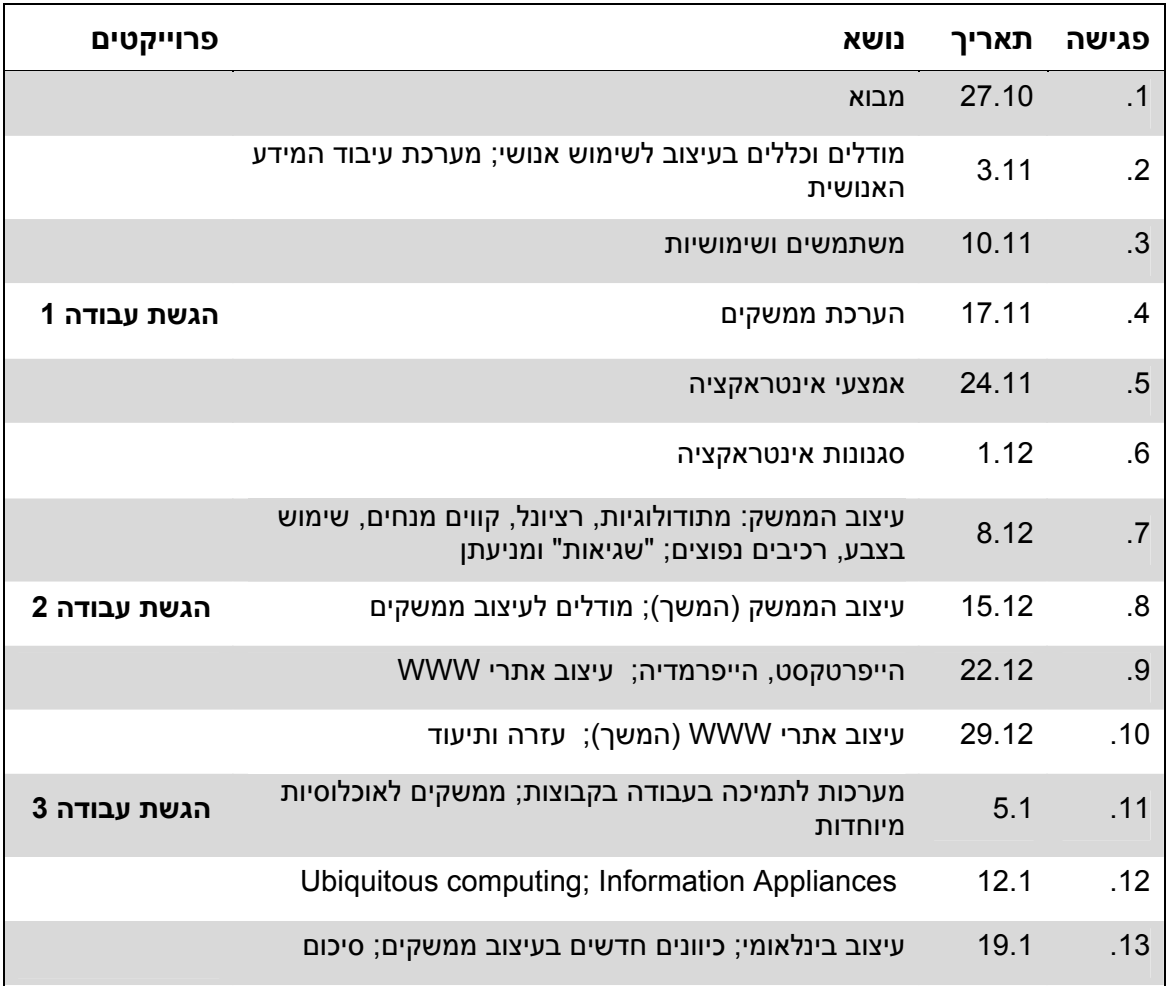

(יתכנו שינויים קלים במהלך הסמסטר – נא לעקוב אחר הודעות האתר הקורס) **רשימת קריאה (קריאת חובה מסומנת <sup>ב</sup>- ●):** 

### **שיעור :2**

- Norman, D. "The Psychopathology of Everyday Things" (in *Baecker et al*., pp.5-22). ) ( 10218 תדפיס
- Dix, Finlay, Abowd, and Beale *Human-Computer Interaction* (2nd Ed.), Prentice Hall, 1998 (pp.11-36) (תדפיס 10217 )

#### **שיעור :3**

- Lewis, C. and Rieman, J. Getting to Know Users and Their Tasks (in *Baecker et al*., pp.122-127). (1549 תדפיס). Also available at: http://hcibib.org/tcuid/chap-2.html
- Berry, D. "The user experience: The iceberg analogy of usability" http://www-106.ibm.com/developerworks/web/library/w-berry/?dwzone=web

Nielsen, J. *Usability Engineering*. AP Professional, 1993. (pp. 23-37) ) ( 1543 תדפיס

#### **שיעור :4**

• Anschuetz, L. Rosenbaum, S. Ethnographic Interviews Guide Design of Ford Vehicles Website. *Proceedings of CHI 2003*, pp.652-653.

Shneiderman, B. *Designing the User Interface*, (3<sup>rd</sup> Ed.), Addison Wesley, 1998, Ch. 4

Card, S.K, Moran, T.P. and Newell, A. "The Keystroke-Level Model for User Performance Time with Interactive Systems" *Communications of the AC*M, 23(7), 1980, pp. 396-410.

**שיעור :5** 

Dix et al., Ch. 15 (10212 תדפיס)

Shneiderman, Ch. 9

#### **שיעור :6**

• Shneiderman, B. "A Taxonomy and Rule Base for the Selection of Interface Styles" (in *Baecker et al.,* pp. 401-410). [Shneiderman (b)] (10214 תדפיס)

Shneiderman, Ch. 6-8

Berry, D. "The user experience #2: Using controls in forms" http://www-106.ibm.com/developerworks/web/library/w-berry3/index.html?dwzone=web>

**שיעור :7** 

- Shneiderman, Ch.3
- Marcus, A. "Principles of Effective Visual Communication for Graphical User Interface Design" (in Baecker et al, .pp.425-441). (1536 תדפיס)

Erickson, T.D. "Working with Interface Metaphors" (in *Baecker et al*, pp.147-151) ) ( 10210 תדפיס

- Spargen, S.L. and Riback, A. "Flexible software interface design," *Ergonomics in Design*, Oct. 1999, pp.4-8).
- Lewis, C. and Norman, D. "Designing for Error" (in *Baecker et al.*, pp.686-697) (10215 תדפיס).
- Norman, D. "Human Error and the Design of Computer Systems" (in *Baecker et al.,* pp.681-683). (תדפיס 1537 )

#### **שיעור :8**

יאקוב נילסן *עיצוב ממשק באינטרנט*, הוצאת הוד עמי, .2000

- Berry, D. "The user experience #2: It?s a matter of style ? GUI versus the Web." http://www-106.ibm.com/developerworks/web/library/w-berry2.html?dwzone=web
- Nilsson, M., Johansson, S. and Håkansson, M. Nostalgia: An Evocative Tangible Interface for Elderly Users. *Proceedings of CHI 2003,* pp. 964-965.

**שיעור :9** 

• Nielsen, J. "How Users Read on the Web." http://www.useit.com/alertbox/9710a.html

Lynch, P.J. *Web Style Guide*. http://info.med.yale.edu/caim/manual/contents.htm

Nielsen, J. "Top Ten Mistakes in Web Design." http://www.useit.com/alertbox/9605.htm

Nielsen, J. "'Top Ten Mistakes' Revisited Three Years Later." http://www.useit.com/alertbox/990502.html

Nielsen, J. "The Top Ten *New* Mistakes of Web Design." http://www.useit.com/alertbox/990530.html

# **שיעור :10**

Sellen, A., and Nicol, A. "Building User-centered On-line Help" (in *Baecker et al*., pp.718-723). (תדפיס 10207 )

Anonymous "A day in the life of a help desk employee." (הקורס באתר (

Dix et al. (Ch. 13, 14).

Chisholm, W., Vanderheiden, G., and Jacobs, I. "Web Content Accessibility Guidelines 1.0." http://www.w3.org/TR/WCAG10/

#### **שיעור :12**

- Brumitt, B. and Cadiz, J.J., "'Let there be light': Examining interfaces for homes of the future," *Proceedings of Interact '01*, 2001, pp. 375-382.
- Van de Sluis et al. "User interface for an in-home environment," *Proceedings of Interact '01*, 2001, pp. 383-390.

Nyberg et al., "Handheld application design: Merging information appliances without affecting usability," *Proceedings of Interact '01*, 2001, pp. 391-398.

McHugh, J. Unplugged U. (2002) http://www.wired.com/wired/archive/10.10/dartmouth\_pr.html

#### **שיעור :13**

• Norman, D.A. Emotion and Design: Attractive things work better. *Interactions*, July-Aug. 2002: 36-42.

D. A. Norman, A. Ortony, and D. M. Russell Affect and machine design: Lessons for the development of autonomous machines, *IBM Systems Journal,* VOL 42(1), 2003: 38-44.

Fernandes, T. *Global Interface Design*, Academic Press, 1995 (Ch. 8).

Linden, A. The future of computer interfaces: Human-Computer Interfaces From 2003 to 2012. Tech Update, Zdnet.com, December 6, 2002

#### **מקורות נוספים:**

Norman, D.A. *The* Design *of Everyday Things*, Doubleday, 1990.

Shneiderman, B. *Designing the User Interface*, (3<sup>rd</sup> Ed.), Addison Weslev.

Dix, A., Finlay, J., Abowd, G.,and Beale, R. *Human-Computer Interaction* (2<sup>nd</sup> Ed.), Prentice Hall. 1998

*Baecker et al*, (1995)

Lewis, C. and Rieman, J. *Task-Centered User Interface Design: A Practical Introduction,* 1993*.* http://hcibib.org/tcuid/

Gary Perlman's HCI Bibliography: http://www.hcibib.org/

IBM's Ease of Use Web Site http://www-3.ibm.com/ibm/easy/eou\_ext.nsf/publish/558

useit.com: Jakob Nielsen's Website. http://www.useit.com/

קווים מנחים של חברות Apple ו- Microsoft: http://www.devworld.apple.com/techpubs/mac/HIGuidelines/HIGuidelines-2.html

http://msdn.microsoft.com/library/default.asp?url=/library/en-us/dnwue/html/part1.asp